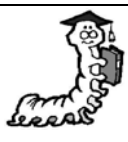

## Mein Experiment heißt:

\_\_\_\_\_\_\_\_\_\_\_\_\_\_\_\_\_\_\_\_\_\_\_\_\_\_\_\_\_\_\_\_\_\_\_\_\_\_\_\_\_\_\_\_\_

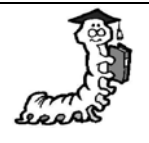

So habe ich gearbeitet:

Name: \_\_\_\_\_\_\_\_\_\_\_\_\_\_\_\_\_\_\_

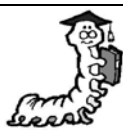

## Das ist passiert:

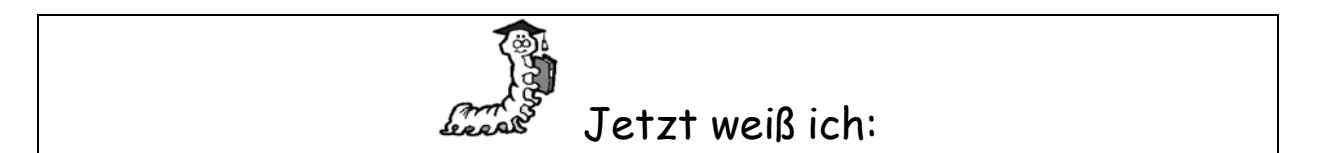